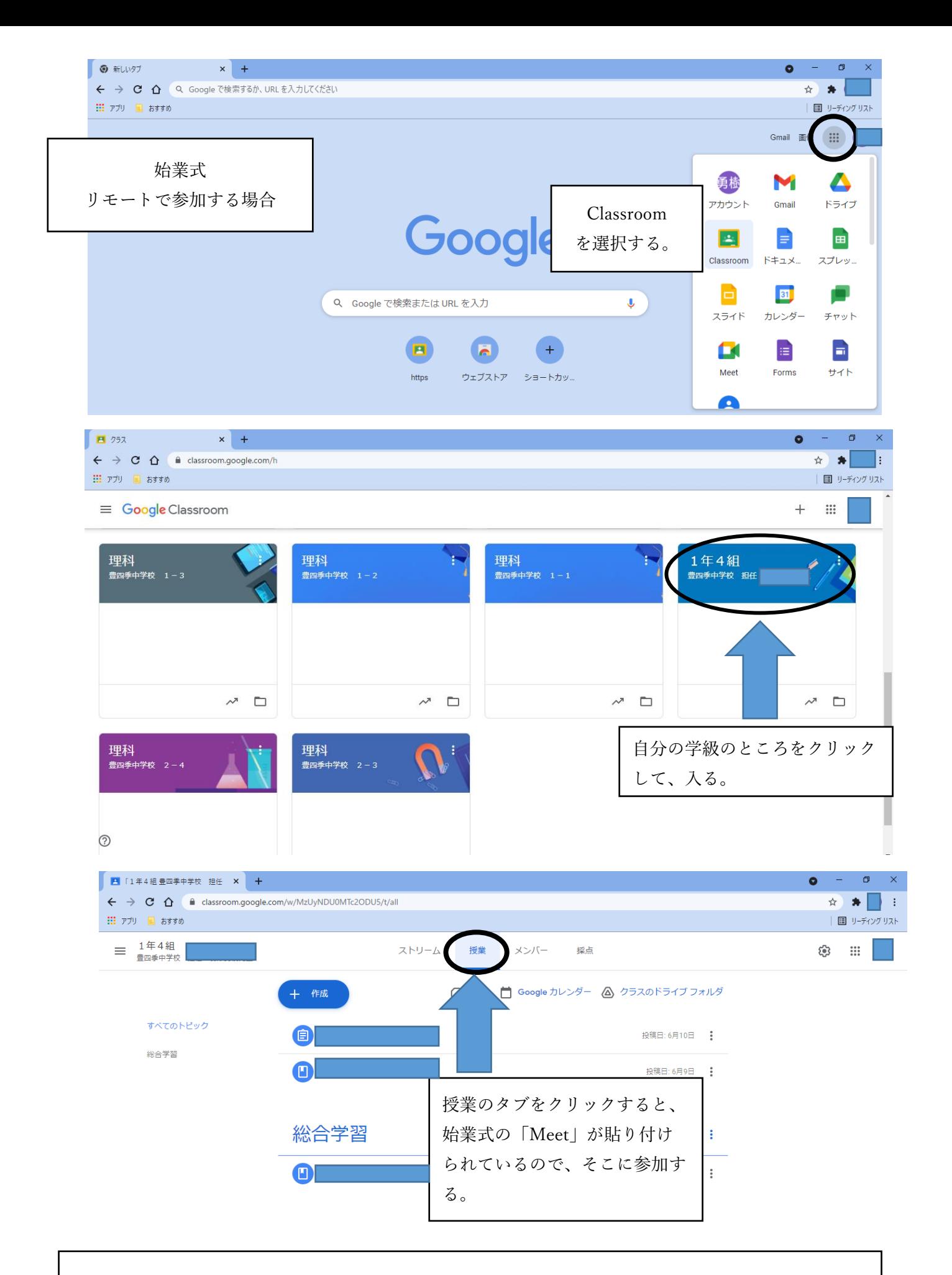

Meet に参加したら、自分のカメラとマイクを「オフ」にしてください。「オフ」にしないと、自分の 映像や声が流れてしまいます。9 月 1 日当日は 8 時 30 分ごろから Meet に参加できる予定です